<Axes: xlabel='longitude', ylabel='latitude'>

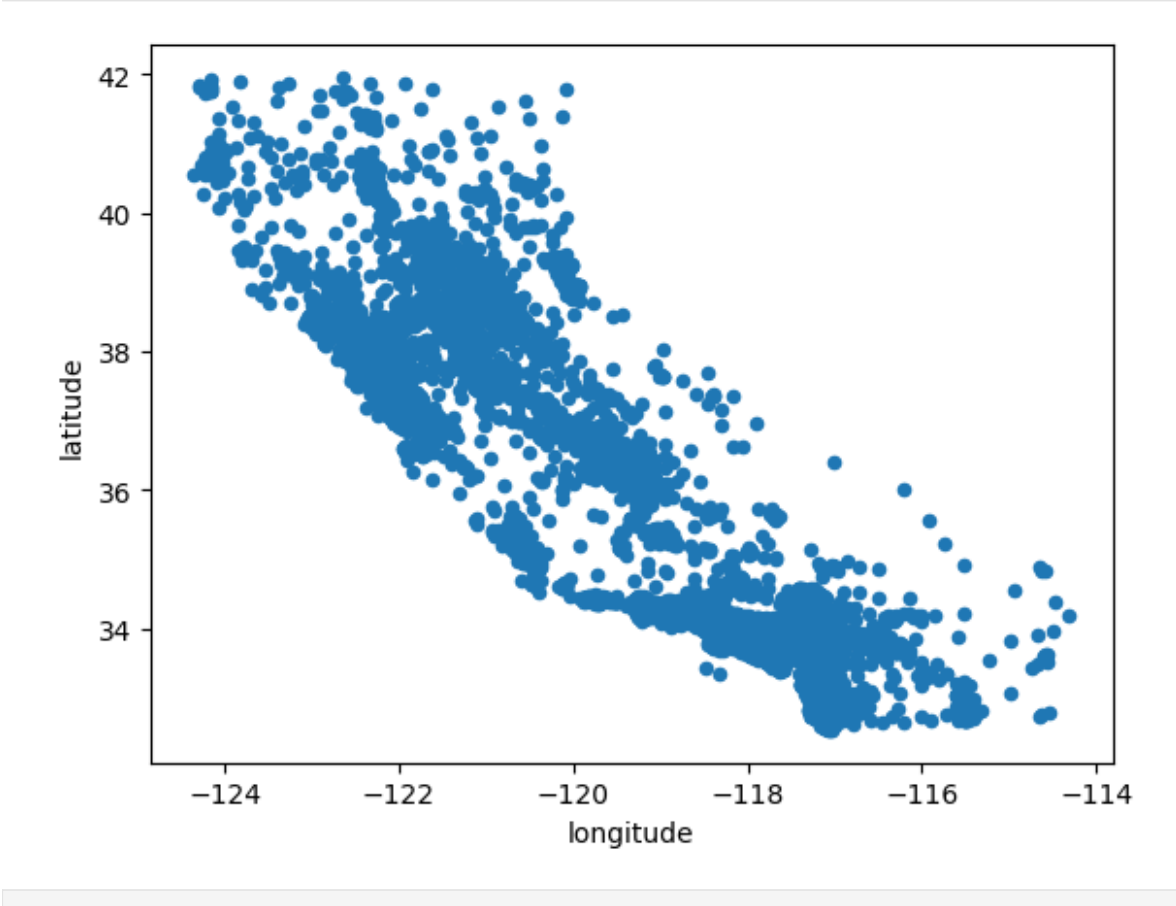

housing.plot(kind="scatter", x="longitude", y="latitude", alpha=0.1) <Axes: xlabel='longitude', ylabel='latitude'>

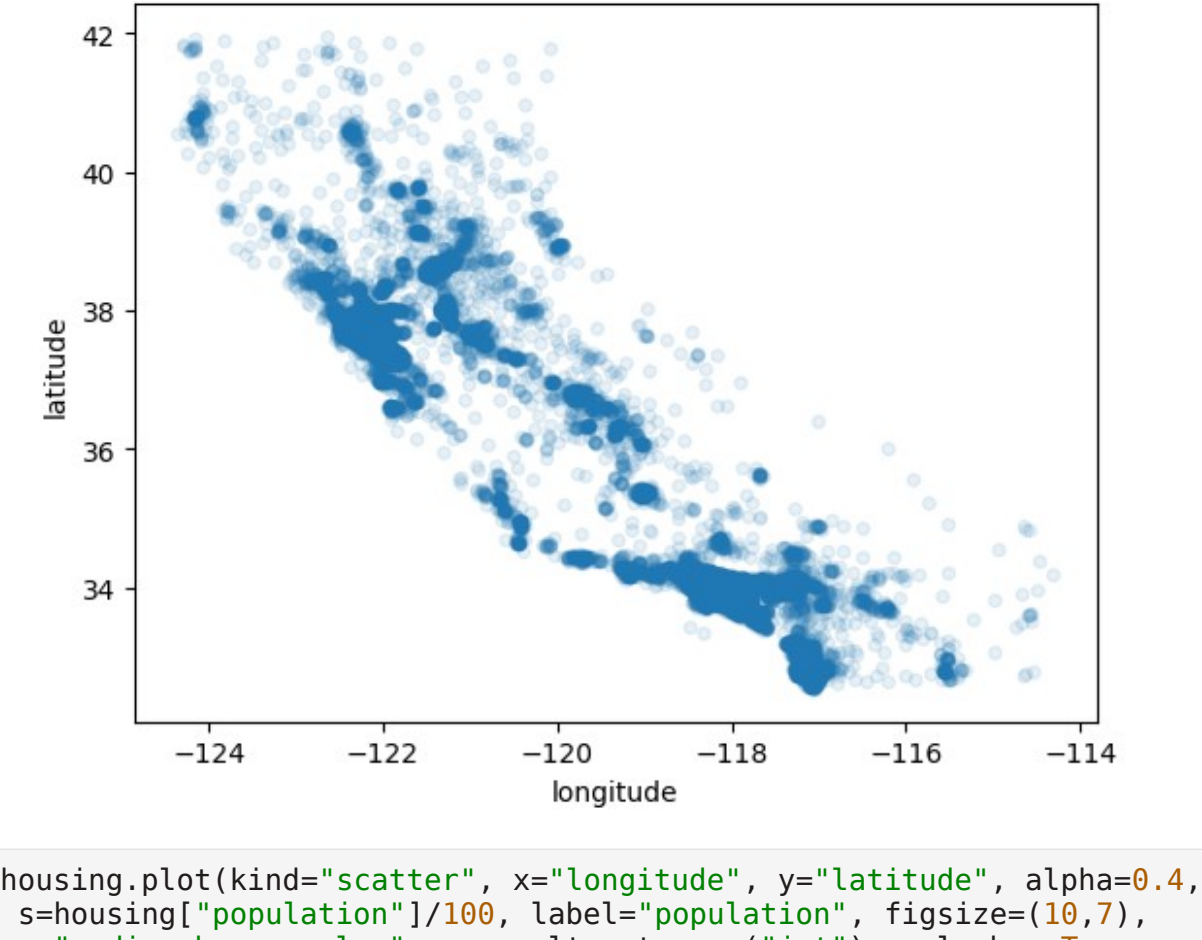

 c="median\_house\_value", cmap=plt.get\_cmap("jet"), colorbar=True, )

plt.legend()

<matplotlib.legend.Legend at 0x211680e77c0>

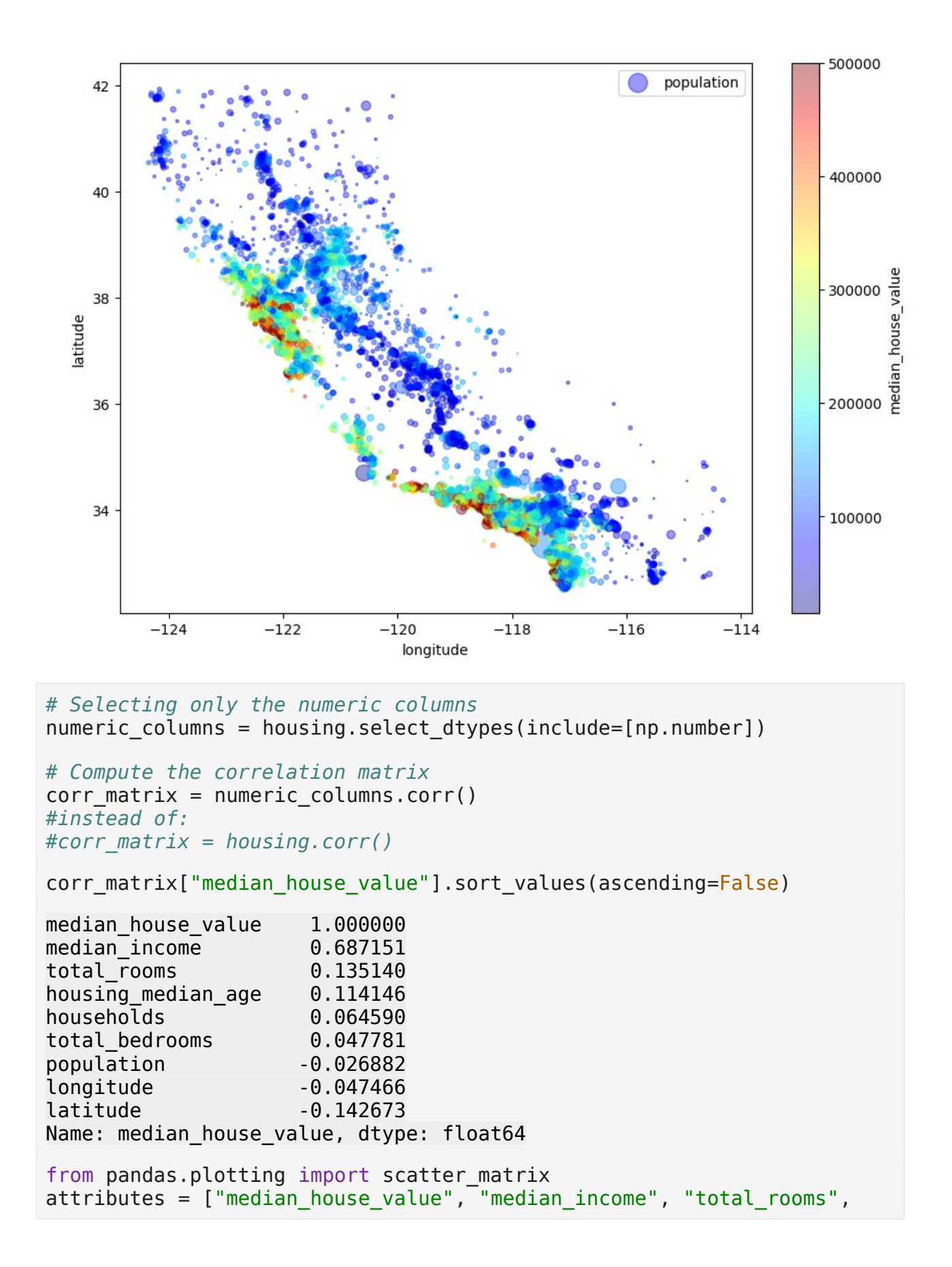

```
"housing median age"]
scatter_matrix(housing[attributes], figsize=(12, 8))
array([[<Axes: xlabel='median_house_value', 
ylabel='median house value'>,
        \overline{\text{Xlabe}} ='median income', ylabel='median house value'>,
         <Axes: xlabel='total_rooms', ylabel='median_house_value'>,
         <Axes: xlabel='housing_median_age', 
ylabel='median_house_value'>],
        [<Axes: xlabel='median_house_value', ylabel='median_income'>,
         <Axes: xlabel='median_income', ylabel='median_income'>,
         <Axes: xlabel='total_rooms', ylabel='median_income'>,
         <Axes: xlabel='housing_median_age', ylabel='median_income'>],
        [<Axes: xlabel='median_house_value', ylabel='total_rooms'>,
         <Axes: xlabel='median_income', ylabel='total_rooms'>,
         <Axes: xlabel='total_rooms', ylabel='total_rooms'>,
         <Axes: xlabel='housing_median_age', ylabel='total_rooms'>],
        [<Axes: xlabel='median_house_value', 
ylabel='housing_median_age'>,
        \leqAxes: \overline{x}label='median income', ylabel='housing median age'>,
         <Axes: xlabel='total_rooms', ylabel='housing_median_age'>,
         <Axes: xlabel='housing_median_age', 
ylabel='housing median age'>]],
       dtype=object)
```
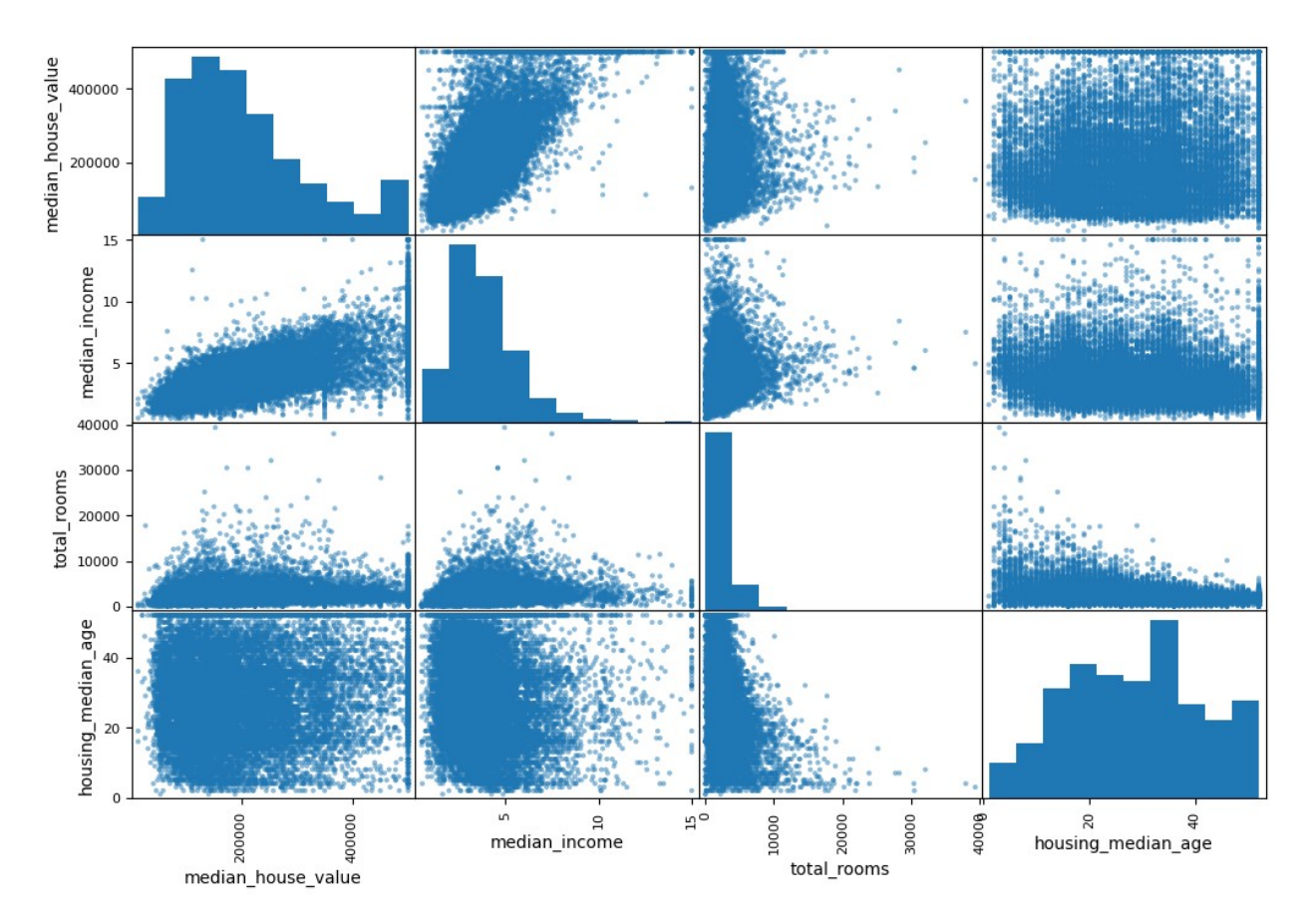

The most promising attribute to predict the median house value is the median income, so let's zoom in on their correlation scatterplot

```
housing.plot(kind="scatter", x="median_income", 
y="median_house_value",
alpha=0.\overline{1})<Axes: xlabel='median_income', ylabel='median_house_value'>
```
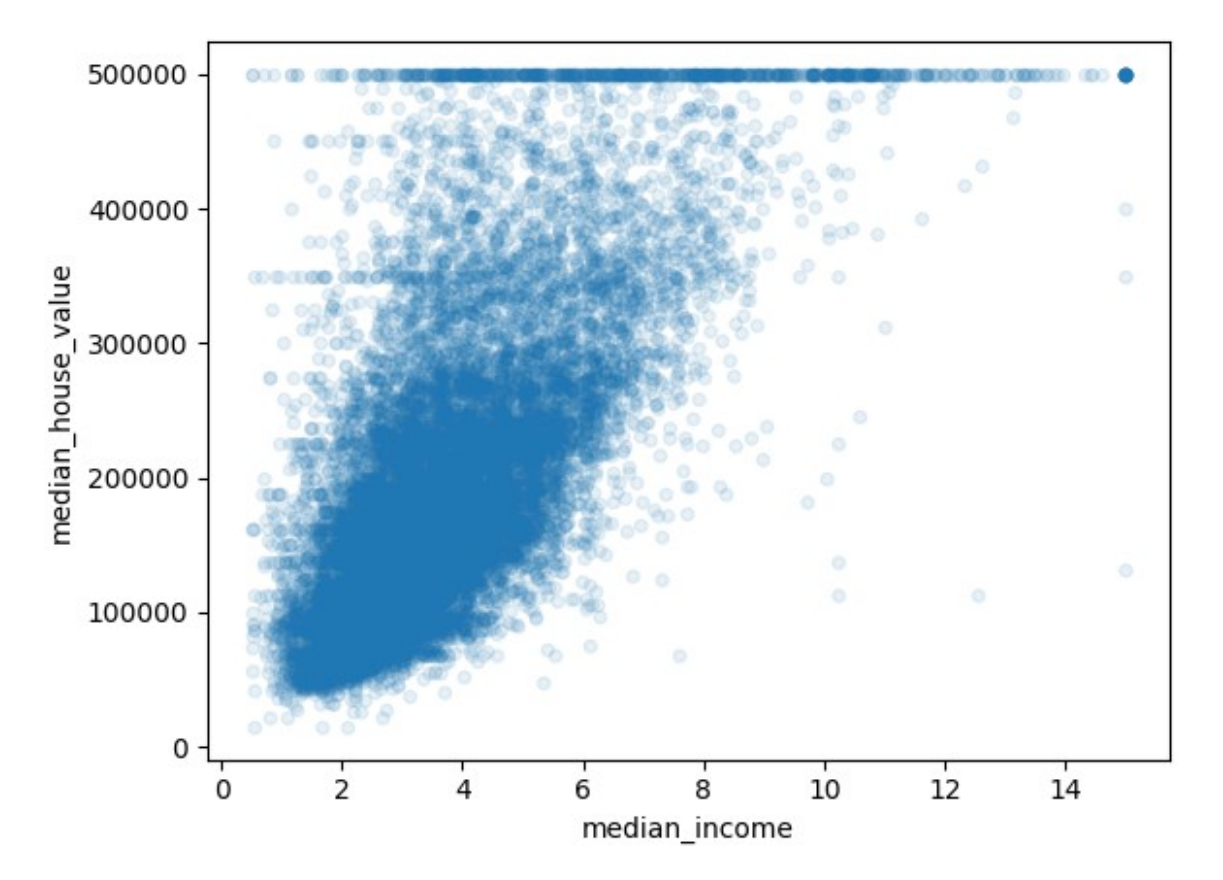

Experimenting with Attribute Combinations

```
housing["rooms per household"] =
housing["total_rooms"]/housing["households"]
housing["bedrooms per room"] =
housing["total_bedrooms"]/housing["total_rooms"]
housing["population per household"]=housing["population"]/housing["hou
seholds"]
# Selecting only the numeric columns
numeric columns = housing.select dtypes(include=[np.number])
# Compute the correlation matrix
corr matrix = numeric columns.corr()
#instead of:
#corr_matrix = housing.corr()
corr matrix["median house value"].sort values(ascending=False)
median house value 1.000000
median income 0.687151
rooms_per_household 0.146255
total_rooms 0.135140
housing_median_age 0.114146<br>households 0.064590
households
```
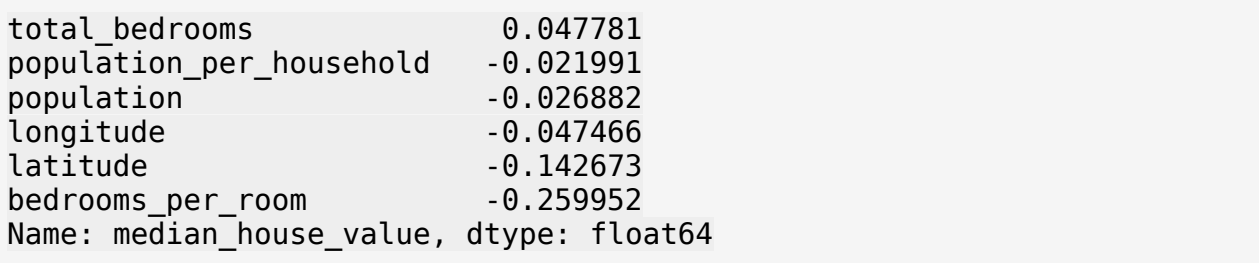